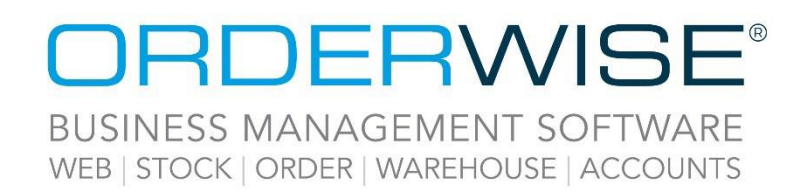

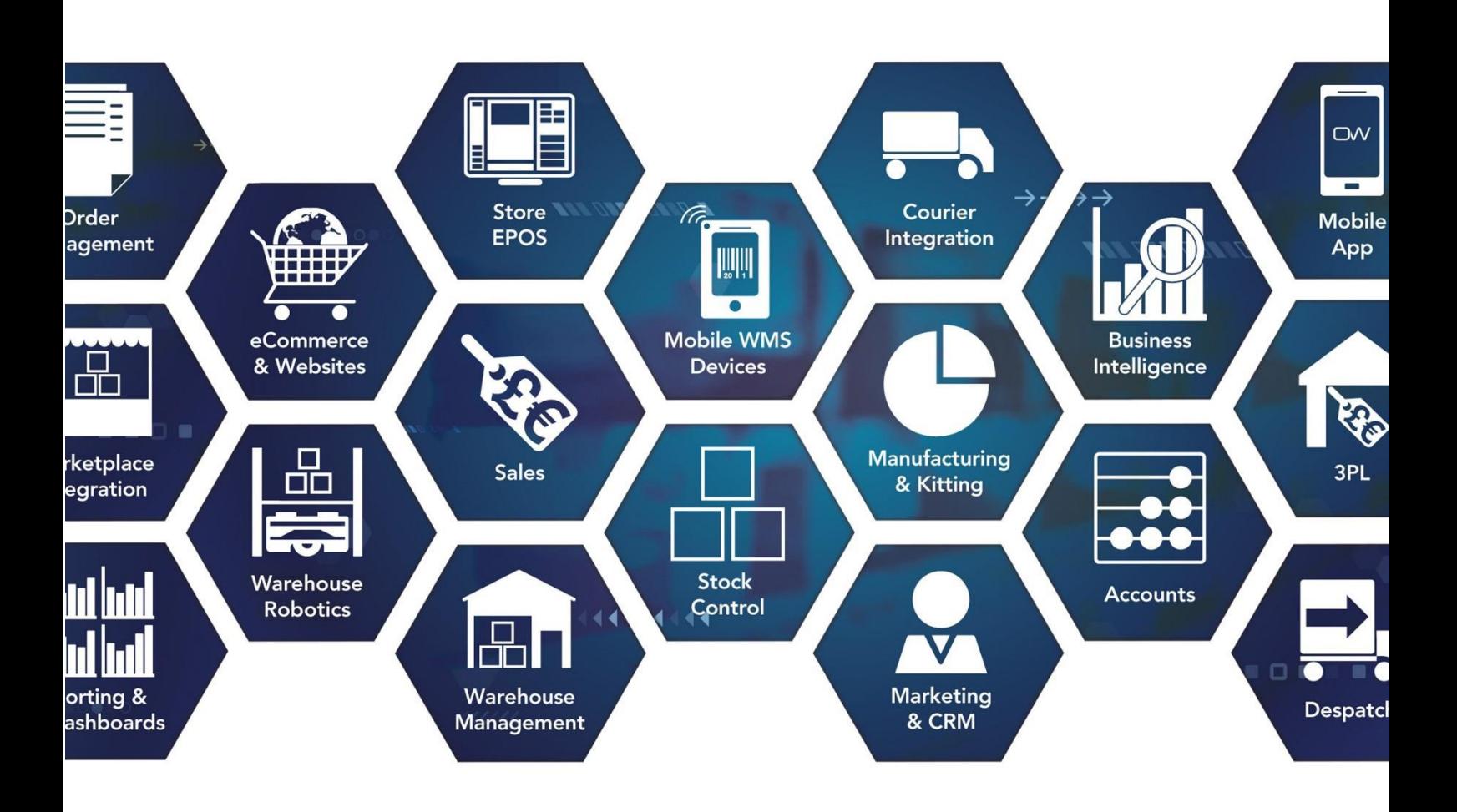

# **Release Notes**

## **March 2023 Release**

**V23.3**

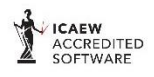

Microsoft<br>Partner **H**Mic **rosoft** 

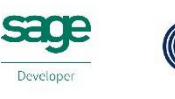

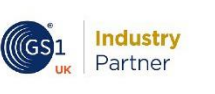

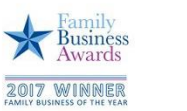

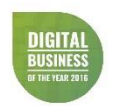

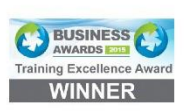

www.orderwise.co.uk | enquiries@orderwise.co.uk

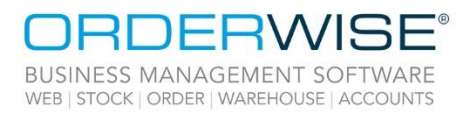

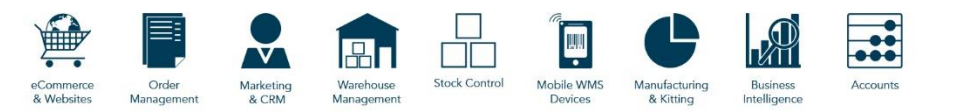

### **Table of Contents**

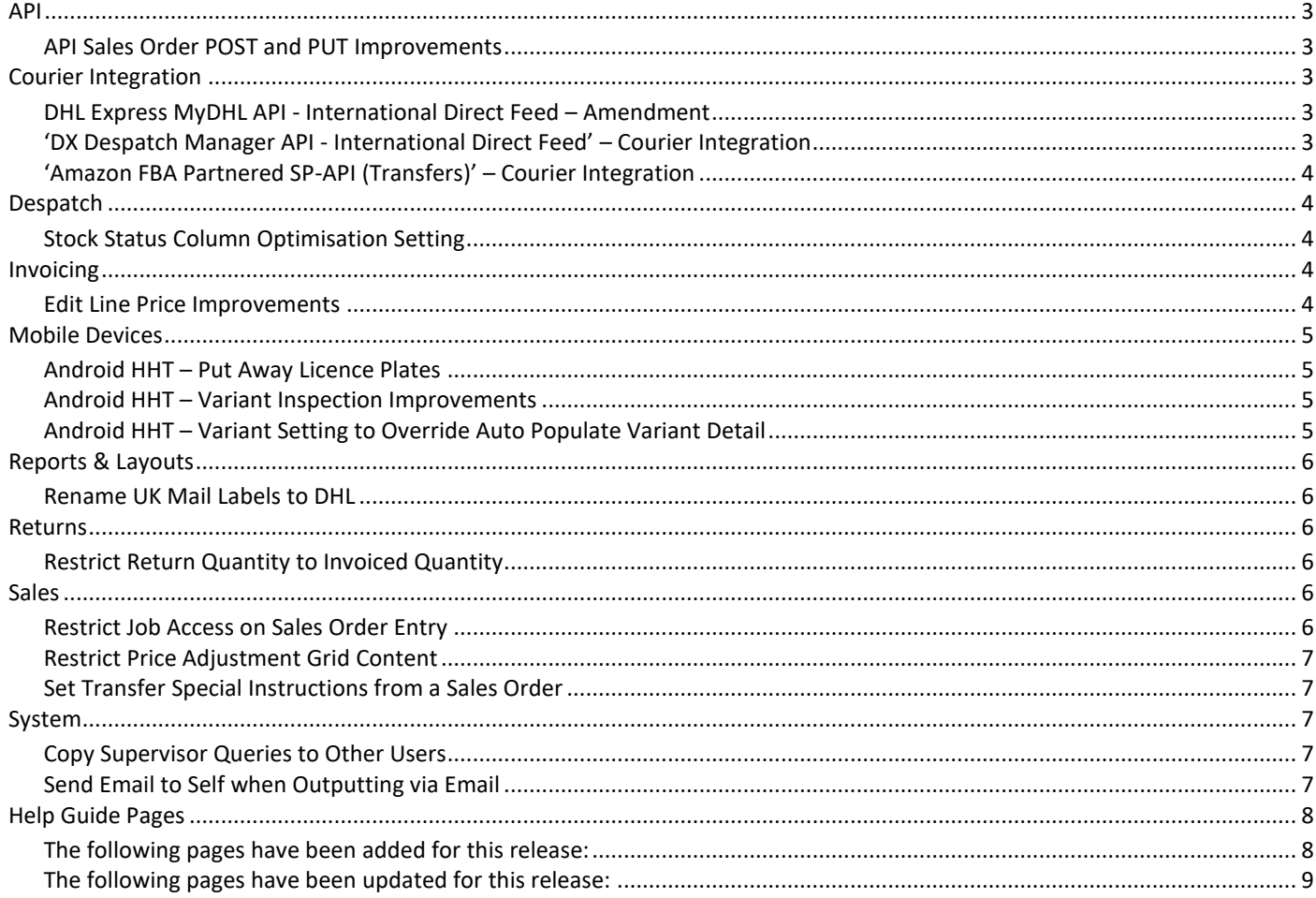

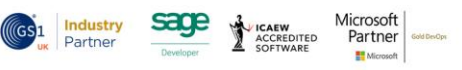

 $\overline{2}$ 

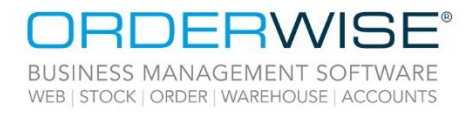

<span id="page-2-0"></span>API

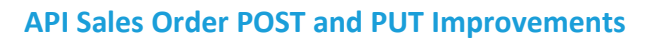

Order

<span id="page-2-1"></span>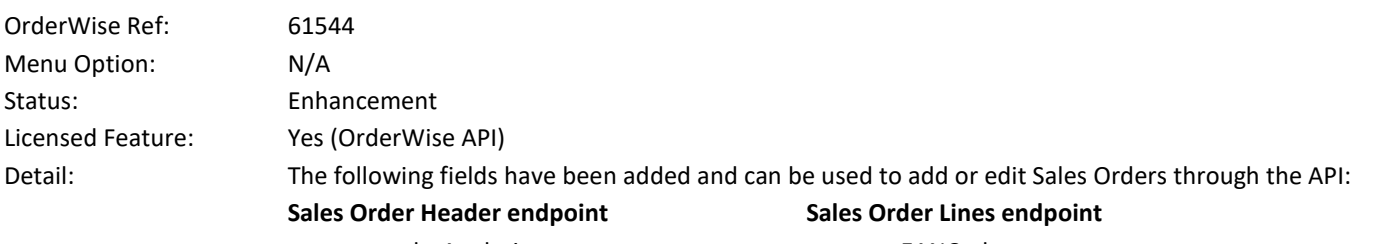

- orderAnalysis
- useCalculatedDeliveryTax
- useCalculatedDissurTax
- <span id="page-2-2"></span>Courier Integration

### • EANCode

ПĪ

- selectedSupplierID
- selectedSupplierCost

**AN** 

Mobile WMS<br>Devices

Manufacturi<br>& Kitting

#### **DHL Express MyDHL API - International Direct Feed – Amendment**

<span id="page-2-4"></span><span id="page-2-3"></span>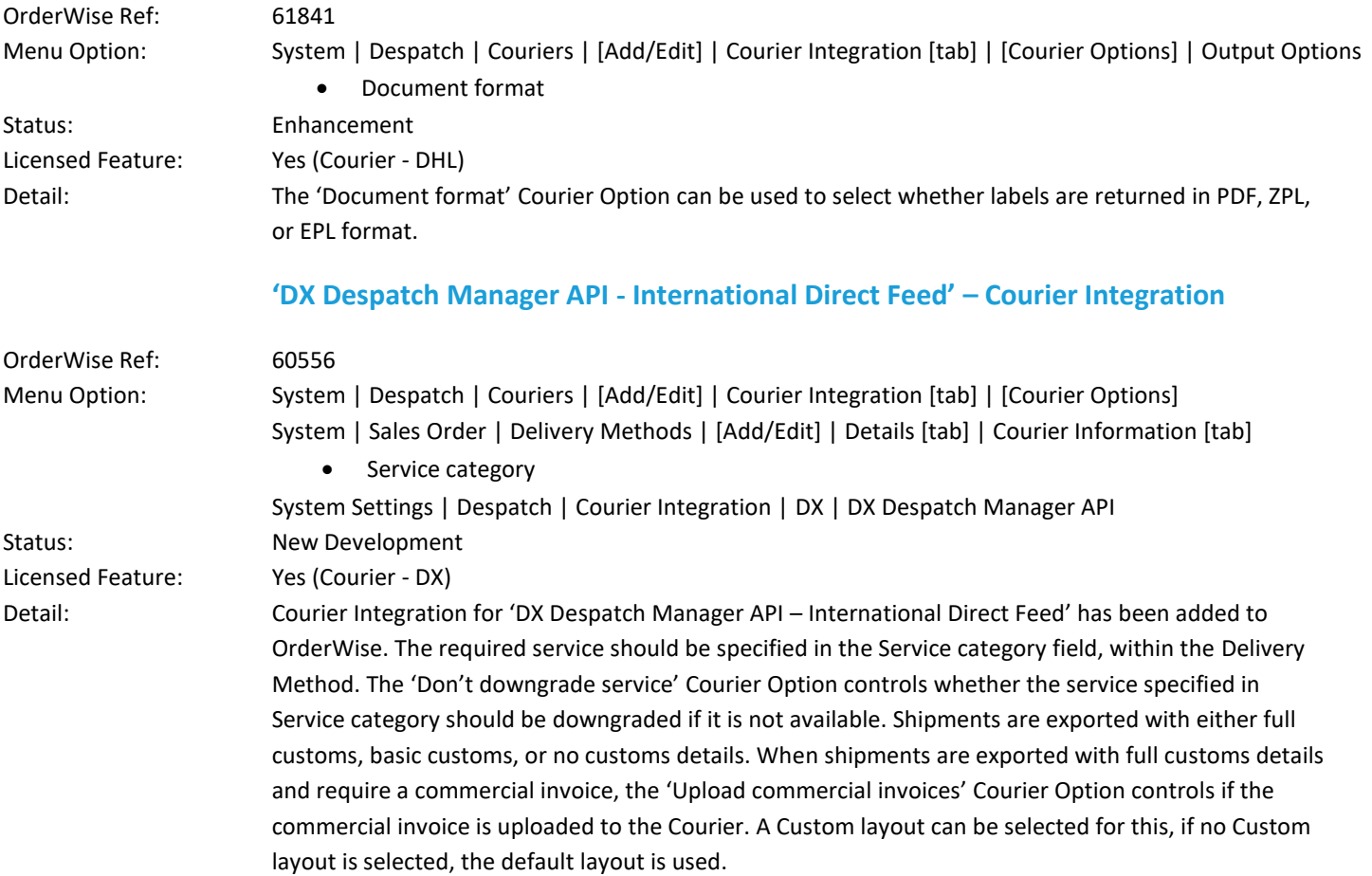

Wise Software (UK) Ltd, Newton Court, Saxilby Enterprise Park, Skellingthorpe Road, Saxilby, Lincoln, LN1 2LR Tel: 01522 704083 | enquiries@orderwise.co.uk | www.orderwise.co.uk

Registered in England Company Reg. No. 04633298 | VAT No. GB 809 0996 01

ACCREDITED

**Industry**<br>Partner

 $(GS)1$ 

**sace** 

Microsoft<br>Partner

H.

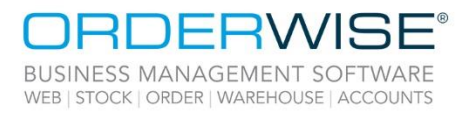

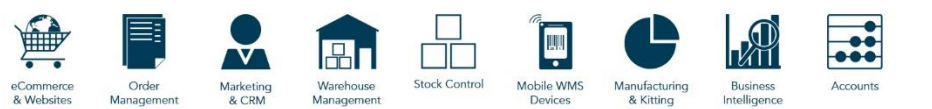

#### **'Amazon FBA Partnered SP-API (Transfers)' – Courier Integration**

<span id="page-3-0"></span>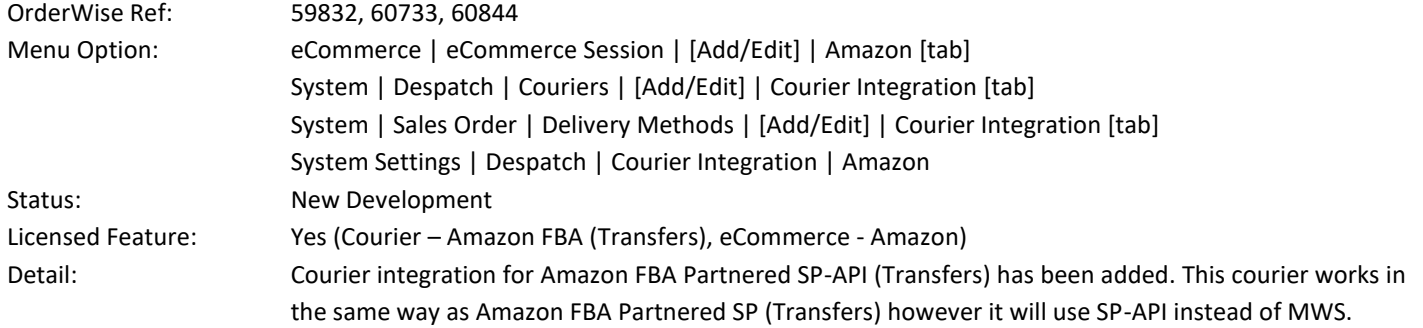

### <span id="page-3-1"></span>Despatch

#### **Stock Status Column Optimisation Setting**

<span id="page-3-2"></span>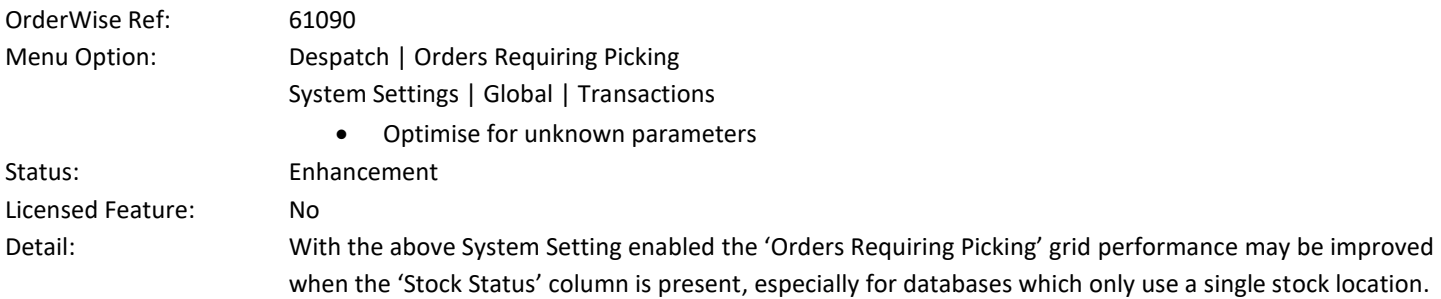

### <span id="page-3-3"></span>Invoicing

#### **Edit Line Price Improvements**

<span id="page-3-4"></span>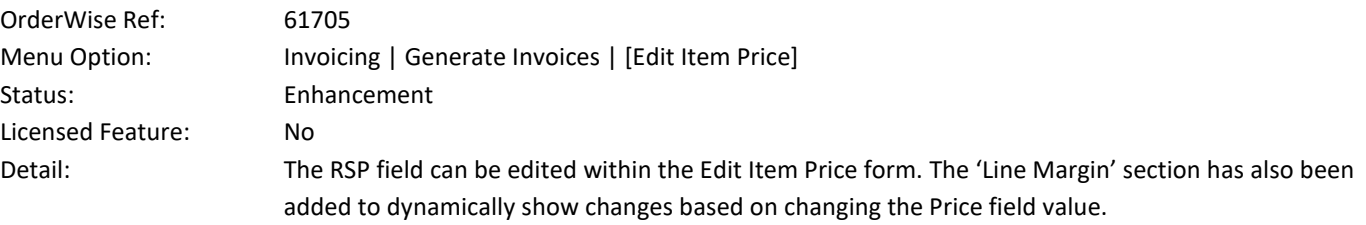

Wise Software (UK) Ltd, Newton Court, Saxilby Enterprise Park, Skellingthorpe Road, Saxilby, Lincoln, LN1 2LR Tel: 01522 704083 | enquiries@orderwise.co.uk | www.orderwise.co.uk

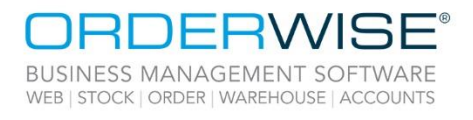

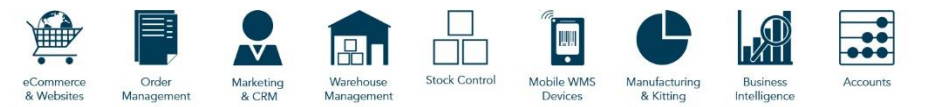

### <span id="page-4-0"></span>Mobile Devices

#### **Android HHT – Put Away Licence Plates**

<span id="page-4-3"></span><span id="page-4-2"></span><span id="page-4-1"></span>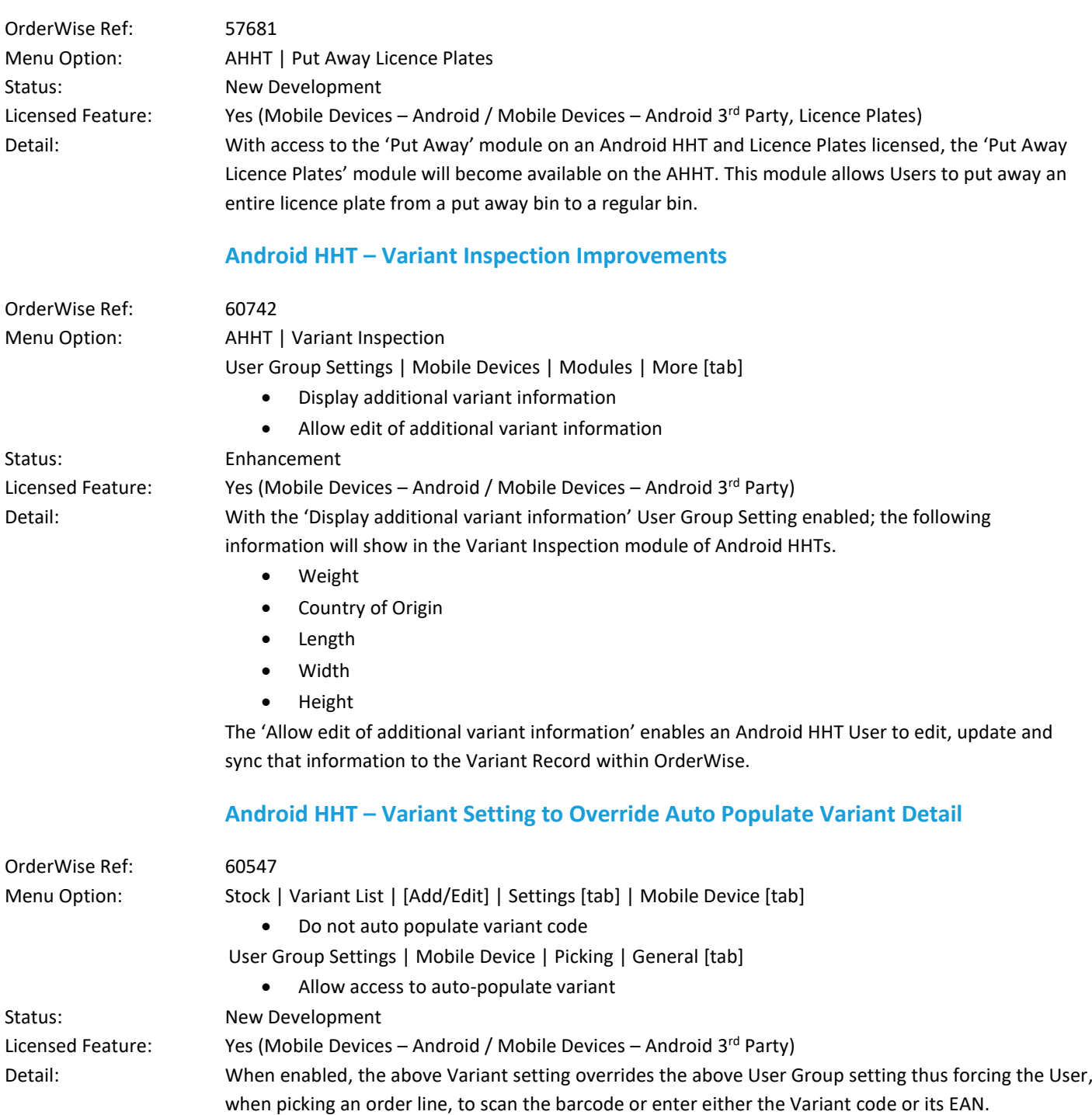

5

**Industry**<br>Partner

 $(GS)1$ 

sage

Î **ICAEW<br>ACCREDITED<br>SOFTWARE**  Microsoft<br>Partner

 $\mathbf{H}^{\mathbf{N}}$ 

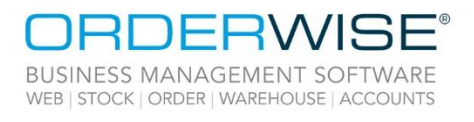

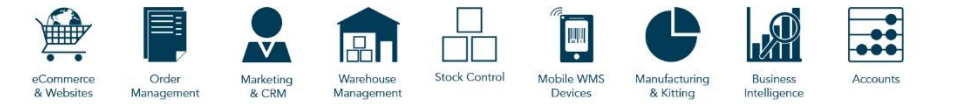

### <span id="page-5-0"></span>Reports & Layouts

#### **Rename UK Mail Labels to DHL**

<span id="page-5-1"></span>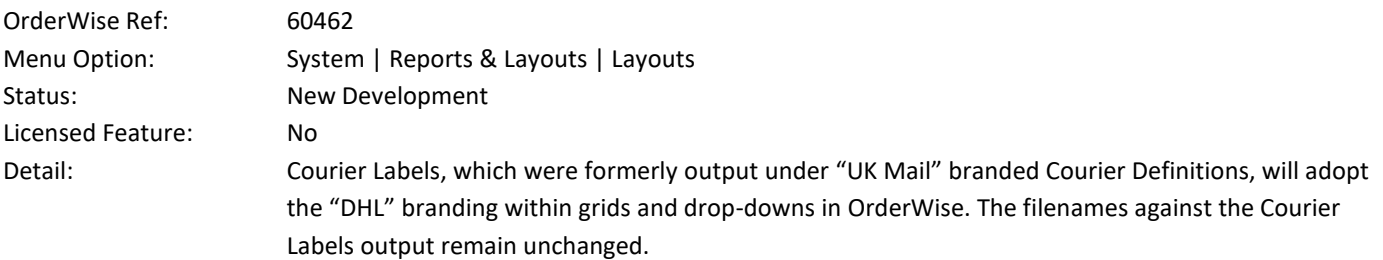

### <span id="page-5-2"></span>Returns

#### **Restrict Return Quantity to Invoiced Quantity**

<span id="page-5-3"></span>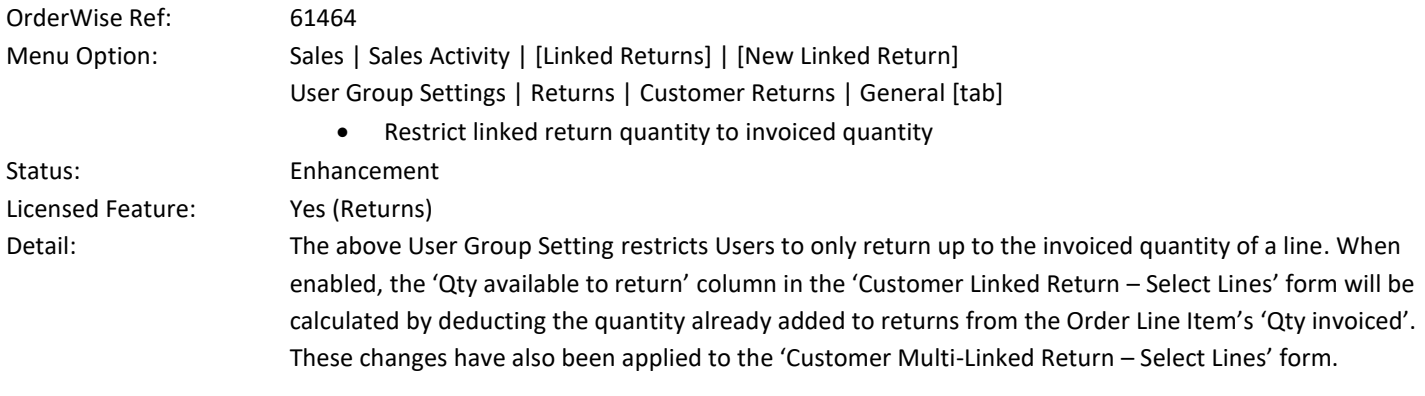

### <span id="page-5-4"></span>Sales

#### **Restrict Job Access on Sales Order Entry**

<span id="page-5-5"></span>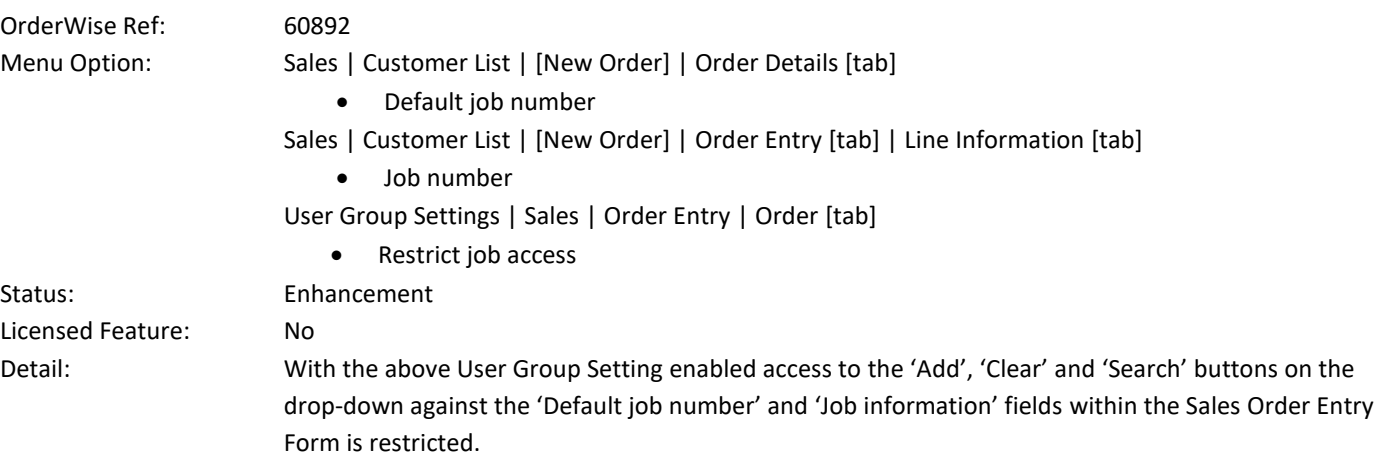

Wise Software (UK) Ltd, Newton Court, Saxilby Enterprise Park, Skellingthorpe Road, Saxilby, Lincoln, LN1 2LR Tel: 01522 704083 | enquiries@orderwise.co.uk | www.orderwise.co.uk

**Industry**<br>Partner **sace** 

ACCREDITED

Microsoft<br>Partner

H.

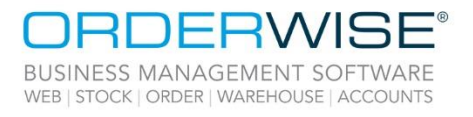

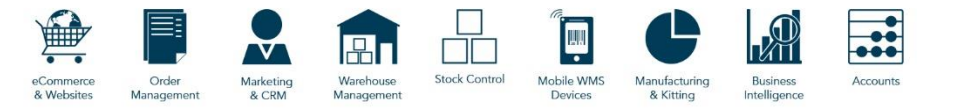

#### **Restrict Price Adjustment Grid Content**

<span id="page-6-1"></span><span id="page-6-0"></span>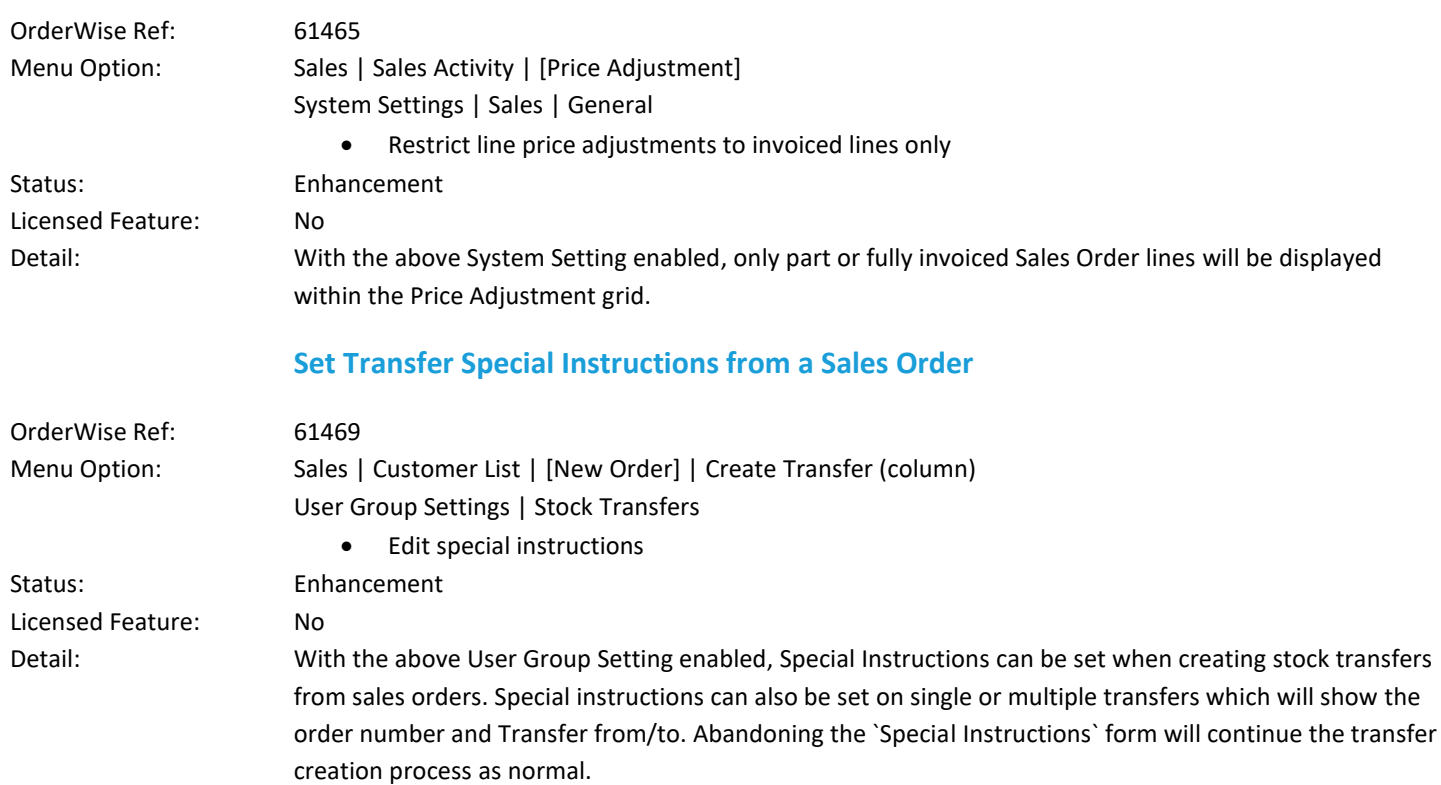

### <span id="page-6-2"></span>System

#### **Copy Supervisor Queries to Other Users**

<span id="page-6-4"></span><span id="page-6-3"></span>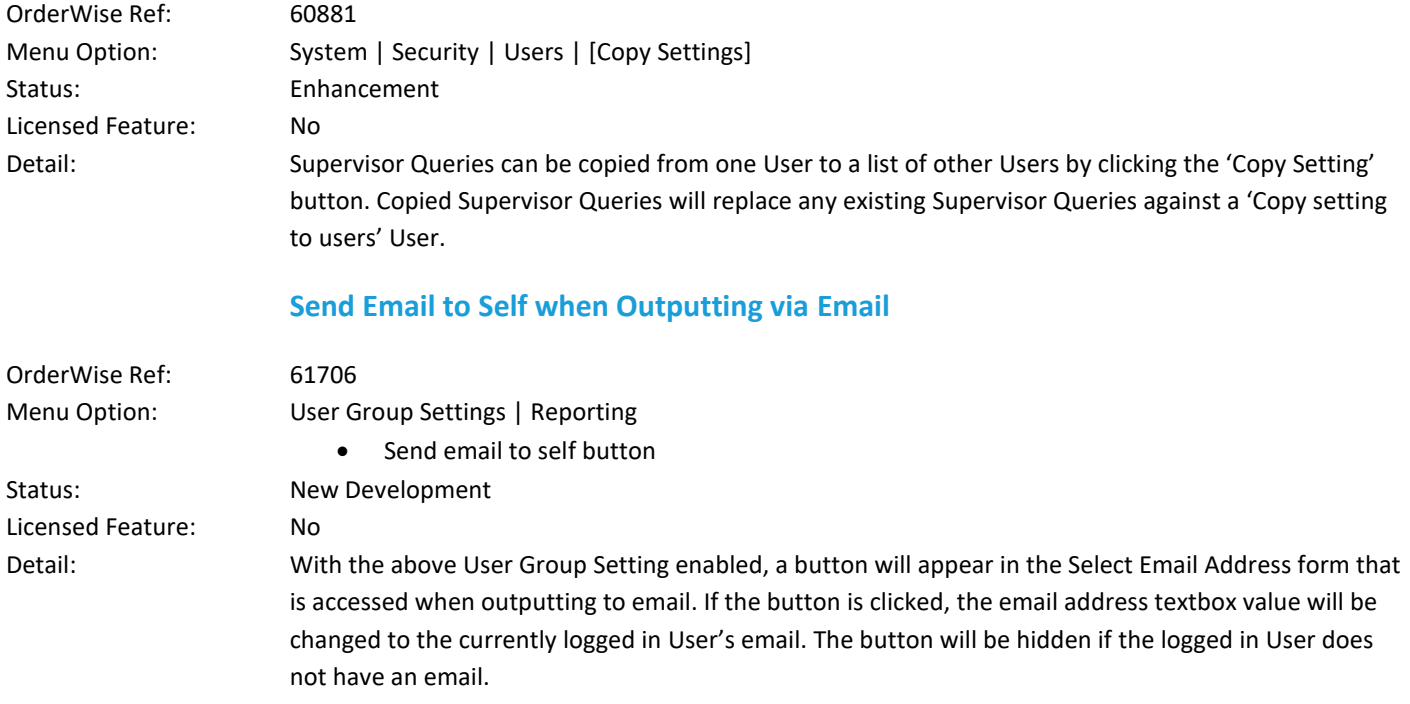

Wise Software (UK) Ltd, Newton Court, Saxilby Enterprise Park, Skellingthorpe Road, Saxilby, Lincoln, LN1 2LR Tel: 01522 704083 | enquiries@orderwise.co.uk | www.orderwise.co.uk

**Industry**<br>Partner sage  $(GS)1$ 

**ICAEW<br>ACCREDITED<br>SOFTWARE** 

Microsoft<br>Partner

 $\mathbf{H}^{\mathbf{N}}$ 

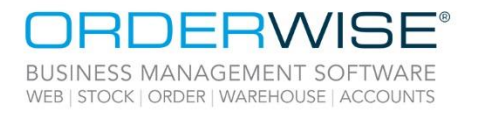

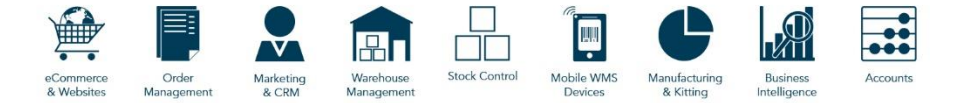

### <span id="page-7-0"></span>Help Guide Pages

#### <span id="page-7-1"></span>**The following pages have been added for this release:**

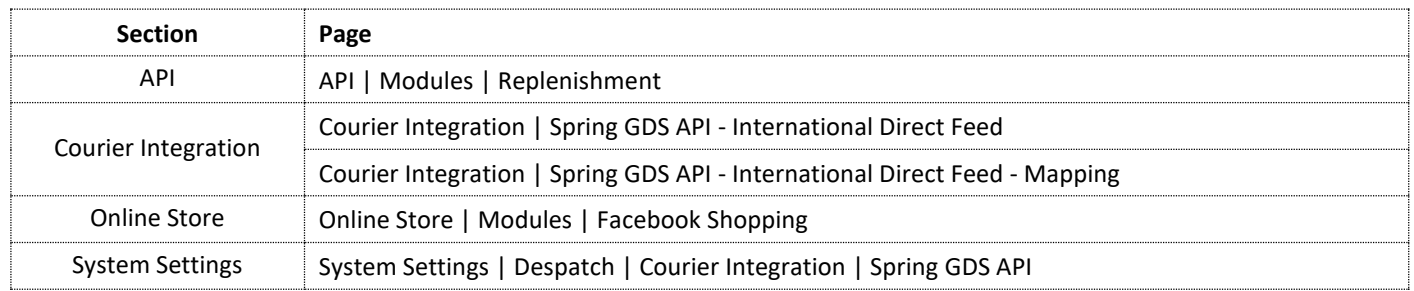

Wise Software (UK) Ltd, Newton Court, Saxilby Enterprise Park, Skellingthorpe Road, Saxilby, Lincoln, LN1 2LR Tel: 01522 704083 | enquiries@orderwise.co.uk | www.orderwise.co.uk

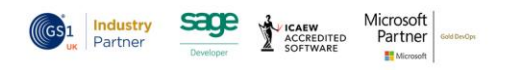

Registered in England Company Reg. No. 04633298 | VAT No. GB 809 0996 01

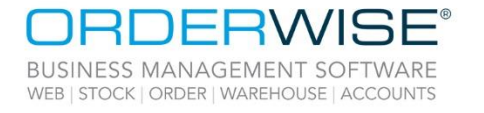

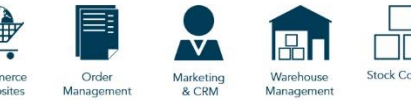

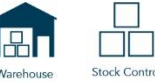

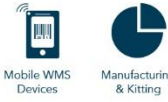

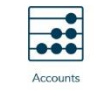

#### <span id="page-8-0"></span>**The following pages have been updated for this release:**

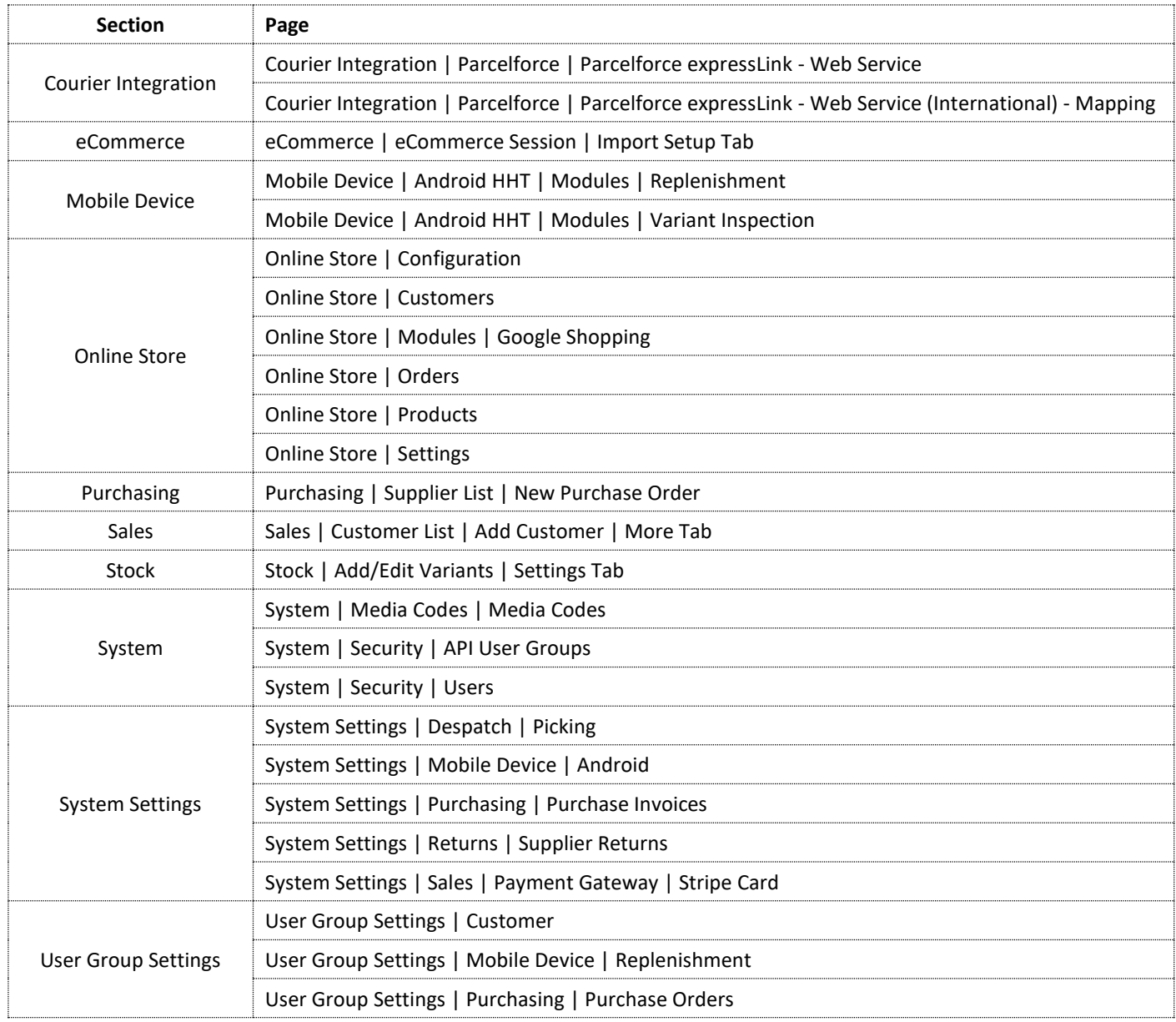

Registered in England Company Reg. No. 04633298 | VAT No. GB 809 0996 01

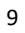

ICAEW<br>ACCREDITED

(GS<sup>1</sup> Industry

sage

Microsoft<br>Partner